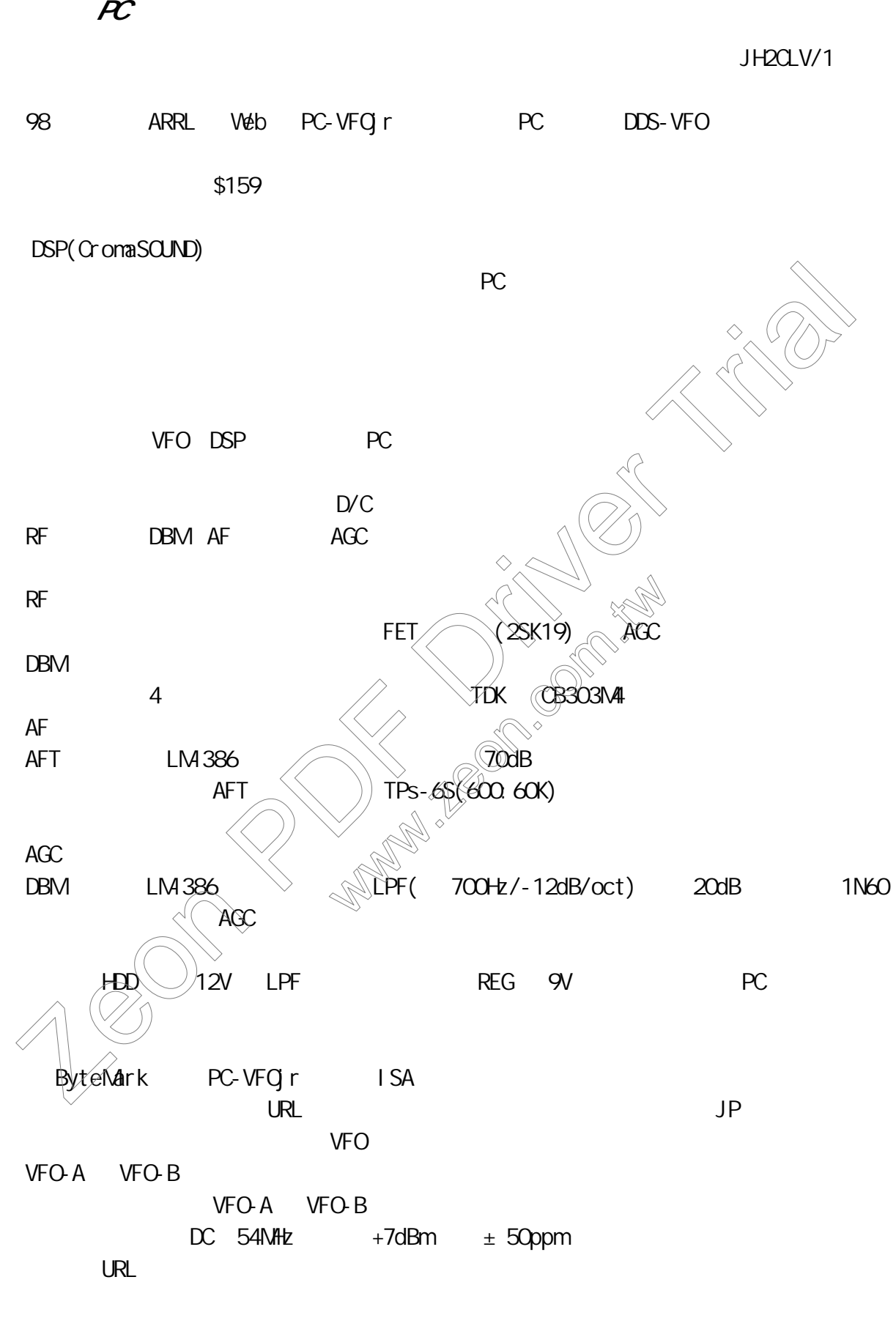

**PC** CromaSOUND DSP

1

DOS/V PC CPU Pentium200 32MB Windows95/98  $\blacksquare$  SA D/C  $VFO$  RF PC  $\begin{array}{lll} \text{ALX} & \text{D/C} & \text{LINE} \end{array}$ Windows windows the contract of  $\mathbb{Z}/2$  and  $\mathbb{Z}/2$  and  $\mathbb{Z}/2$  and  $\mathbb{Z}/2$  and  $\mathbb{Z}/2$  and  $\mathbb{Z}/2$  and  $\mathbb{Z}/2$  and  $\mathbb{Z}/2$  and  $\mathbb{Z}/2$  and  $\mathbb{Z}/2$  and  $\mathbb{Z}/2$  and  $\mathbb{Z}/2$  and  $\mathbb{Z}/2$  and  $\mathbb{Z}/$ DSP  $\mathsf{DSC}$  AUX Input  $\Diamond$  LINE In  $\mathsf{DSP}$  and  $\mathsf{W}$  wave  $\wedge \vee \vee$ PC DSP DSP Wave D/C AUX Input  $\frac{\text{LINE-In}}{\text{PL}}$  $\angle$  PC  $\vee$   $\otimes$ PC  $\bigcap_{n=1}^{\infty}$  $HD$   $\wedge$   $\wedge$  のかぶり、スイッチング電源からのかぶり等が予想されます。  $D/C$  and  $\mathbb{R}^N$  and  $\mathbb{R}^N$  $\alpha = \frac{1}{\sqrt{2\pi}}\sqrt{2\pi}$ AF  $\langle\langle\downarrow\rangle\rangle$  ST-27 extended ST-27 extended by ST-27 and  $\langle\downarrow\rangle$ ド型に変更しました。 PC 電源はノイズが重畳し、ダイレクトコンバータ内の REG では取れませんでした。  $\lambda$ いくべいか。  $\mathcal{L}$  $\sqrt{2}$  $D/C^{\vee}$  $\mathbb{D}$ SP  $\mathbb{P}$   $\mathbb{P}$   $\math$ Which was the trial of the strain of the strain of the strain of the strain of the strain of the strain of the strain of the strain of the strain of the strain of the strain of the strain of the strain of the strain of the **DEP Wave DYC** 

 $U$ RL  $U$ 

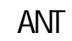

ANT SSB/CW AM

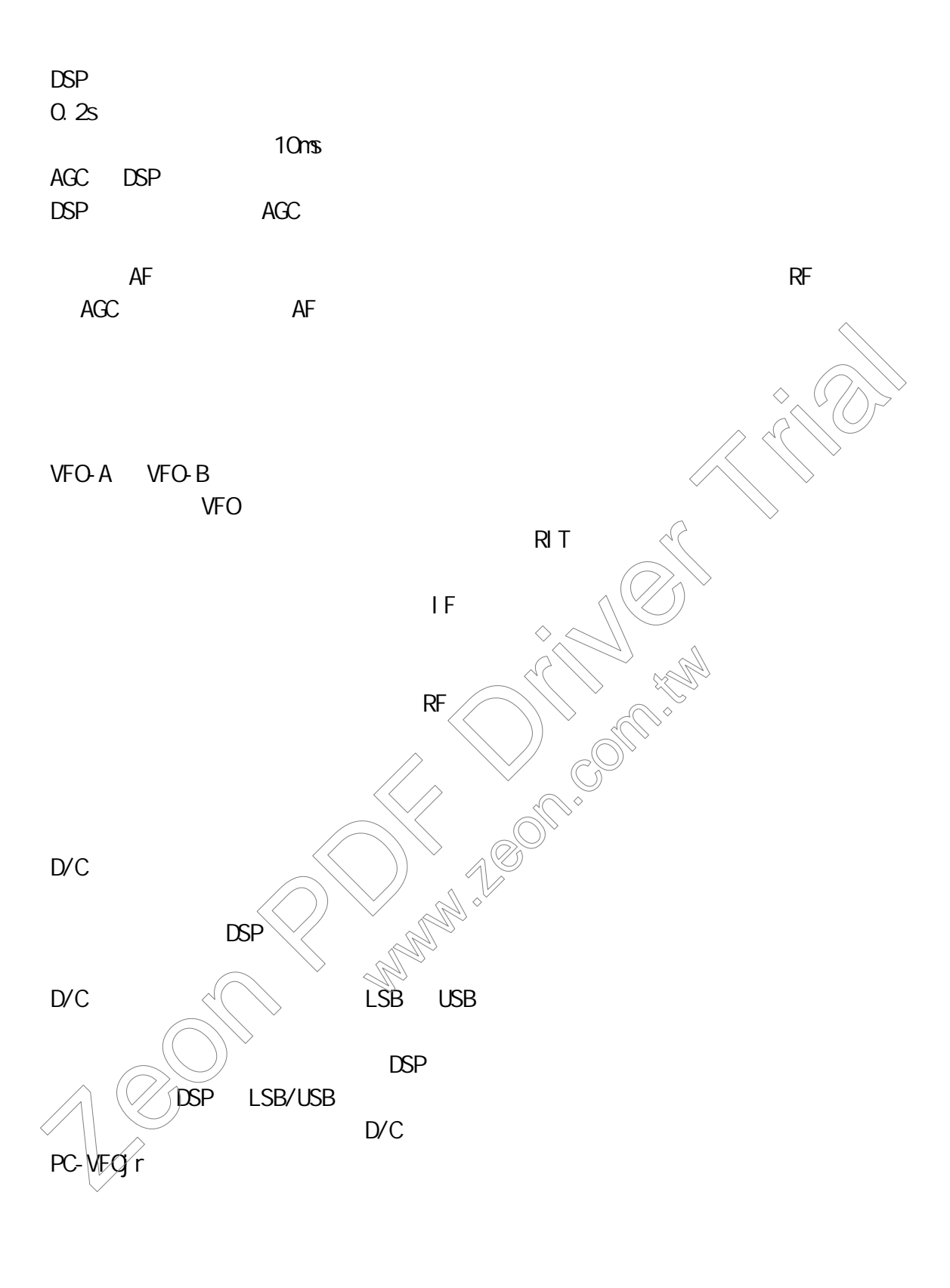

ここではむしろ、PC を自作の中に位置付ける「一つのアイデア」として受け取って

記述した PC コンポーネンツの出現は、「ハムと自作」の新しい方向を示しているよ

## CromaSCUND 3 http://www.siliconpixels.com PC-VFQ r ByteMark Corporation 7714 Trent Street Orlando,FL 32807 Fax:407 637-2083 Tel:407 679-3184 http://www.bytemark.com PC CPU K-6 /500MHz FSB:100MHz RAM 128MB SOUND TB-3DS1(SANYO) OS:Windows98SE Rig ANT Rig IC-756 Ant 8m Vertical +ATU(SG-230) PC-VFQ r ISA Tel: 407 679-3184<br>
http://www.bytemark.com<br>
CPU K-6 /5000.Hk<br>
FSB 1000.Hk<br>
SCOLOR Mind 2806<br>
SCOLOR Mind 2806<br>
SCOLOR TRIALS (SAWYO)<br>
GE Windows 985 E<br>
RIG U CFOS<br>
Ant am Vertical +ATU(SG-230)<br>
Ant am Vertical +ATU(SG-230 www.zeon.com.tw Tel: 407 679-3184<br>
http://www.bytemark.com<br>
RSB 100Mk<br>
SCON R-6 / 500Mk<br>
SCON The 3051(SAWO)<br>
GS. Wrndows 985E<br>
RSB 10-756<br>
Ant an Vertical +ATU(SG-230)<br>
Ant an Vertical +ATU(SG-230)<br>
(CON R-91)<br>
RSB 10-756<br>
Ant an Vertic www.zeon.com.tw

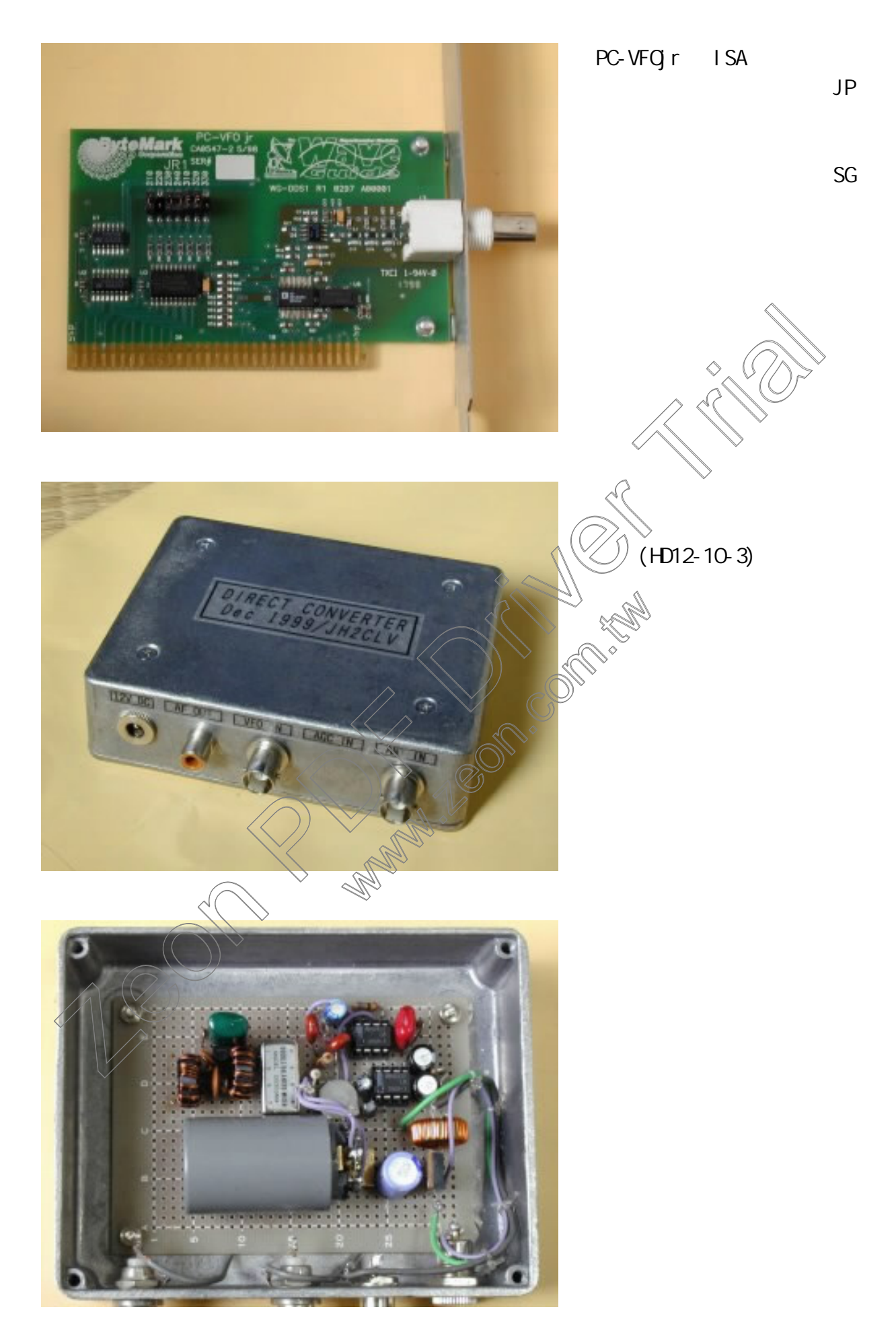

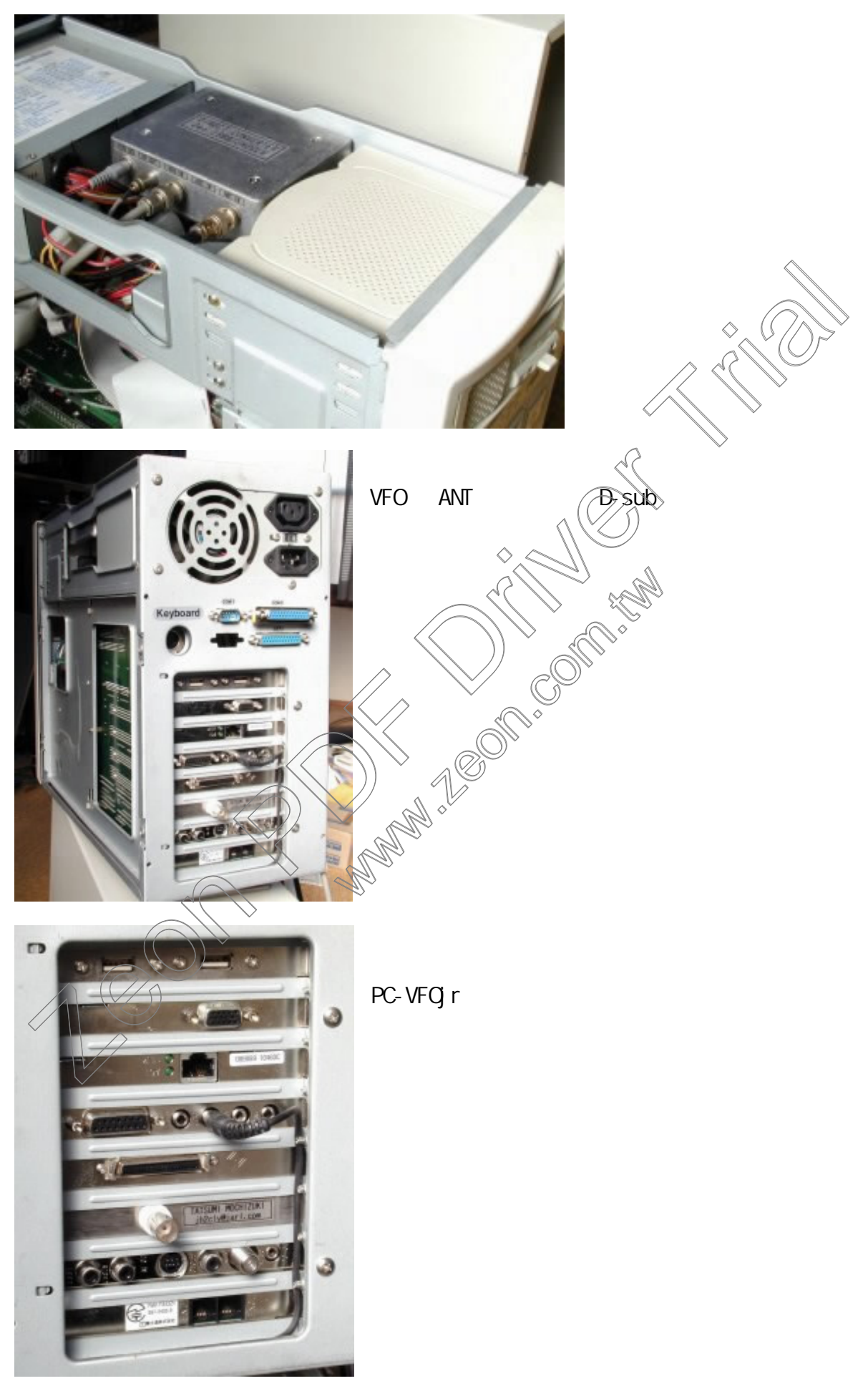

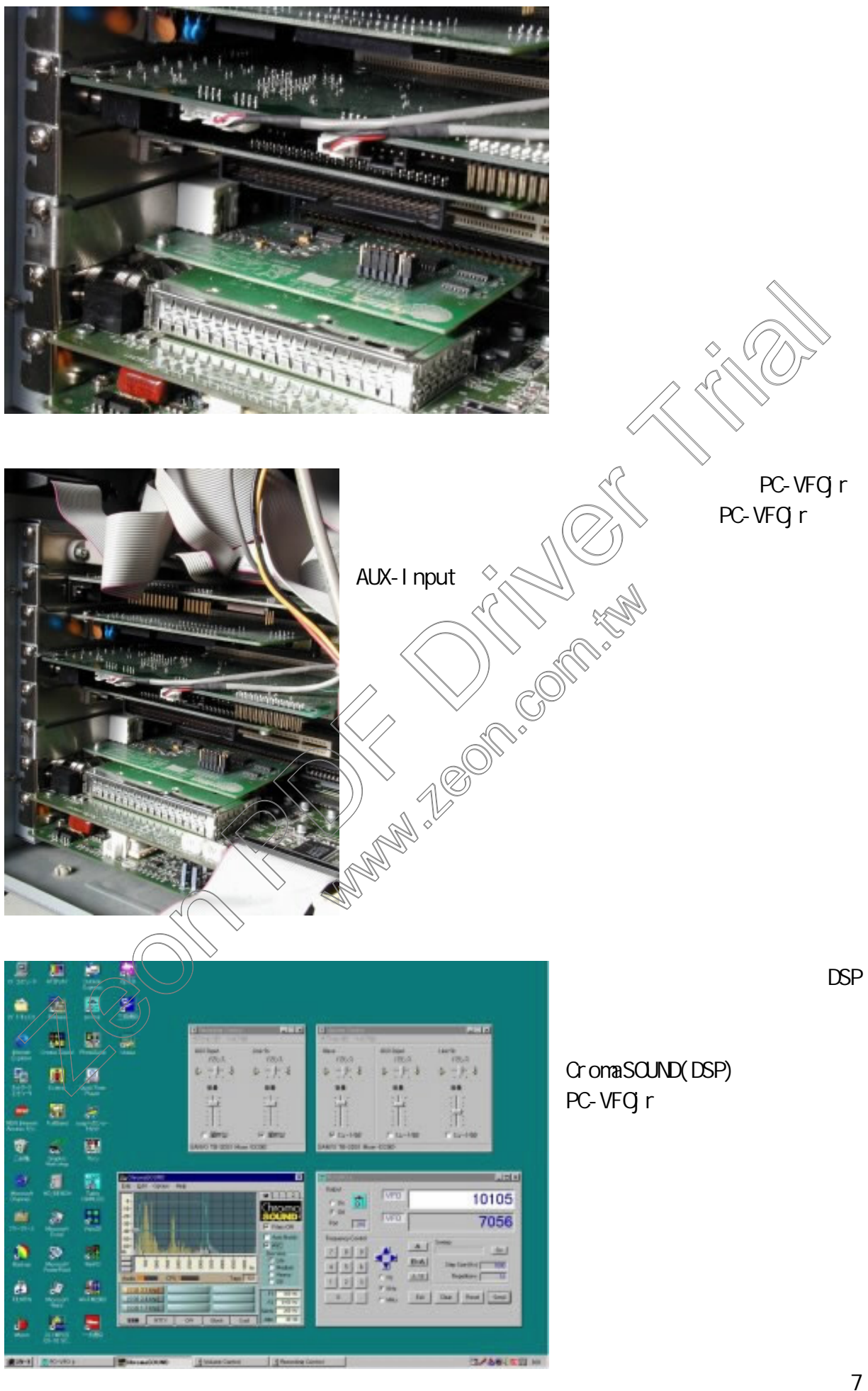

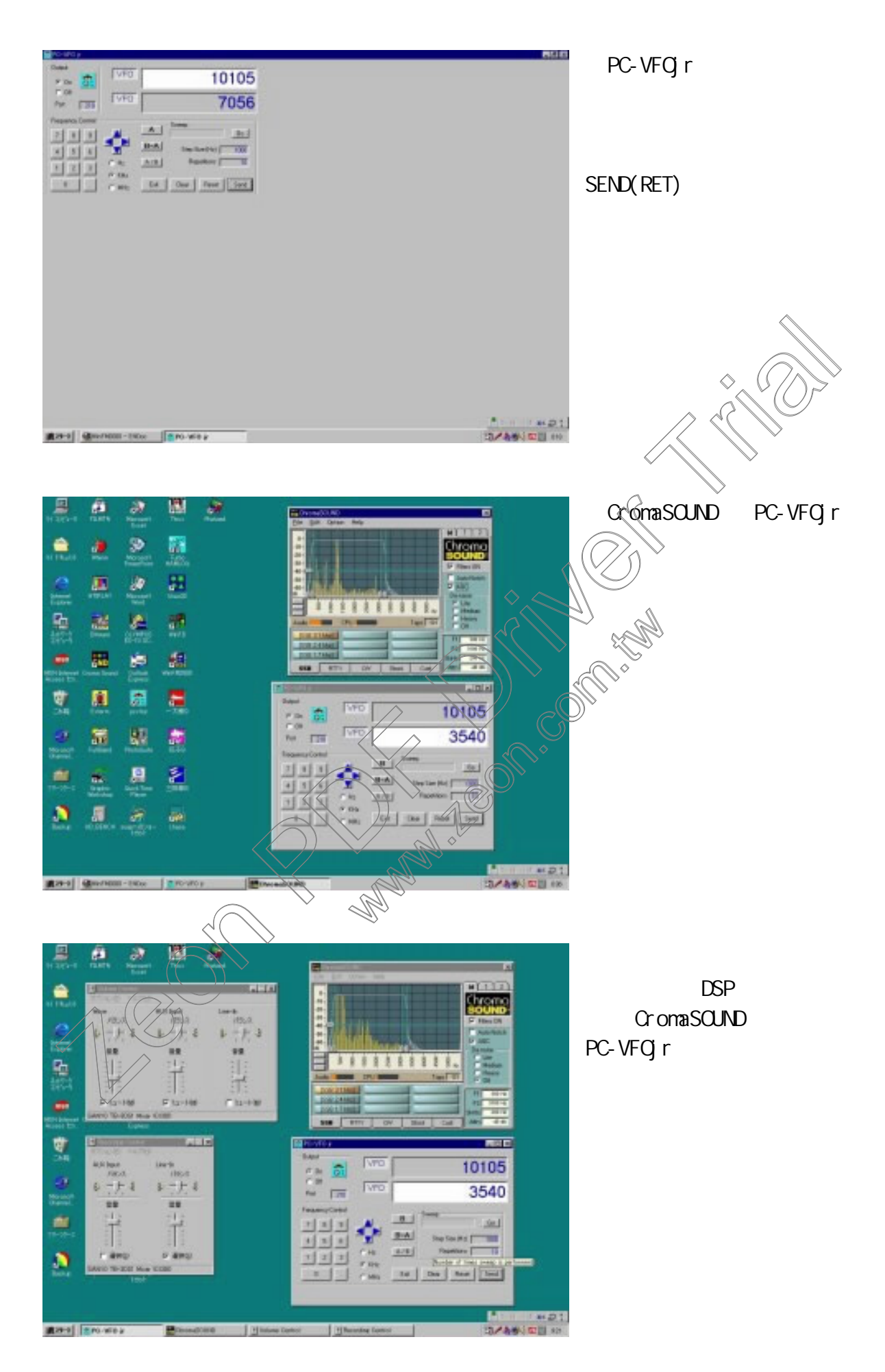

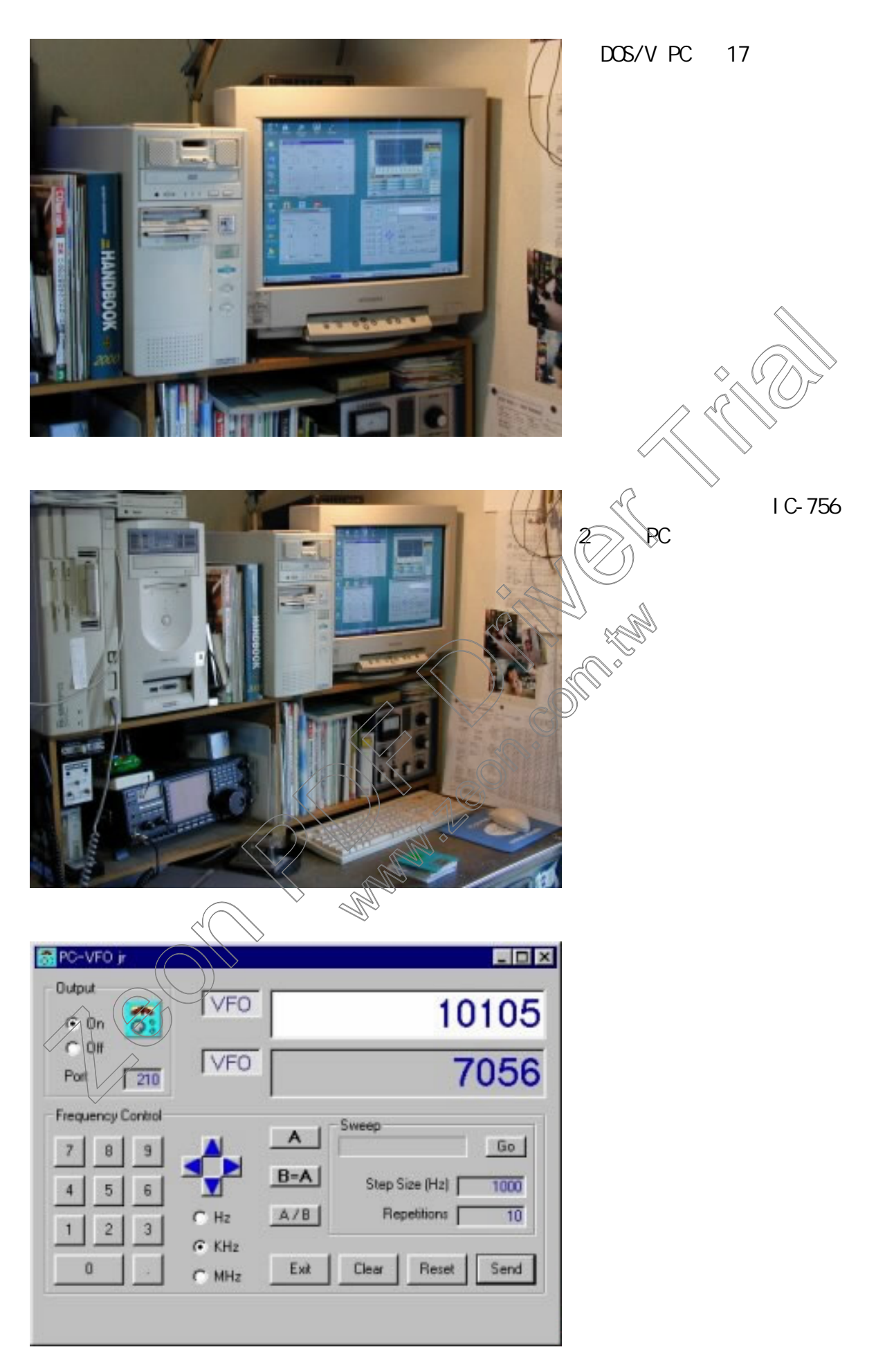

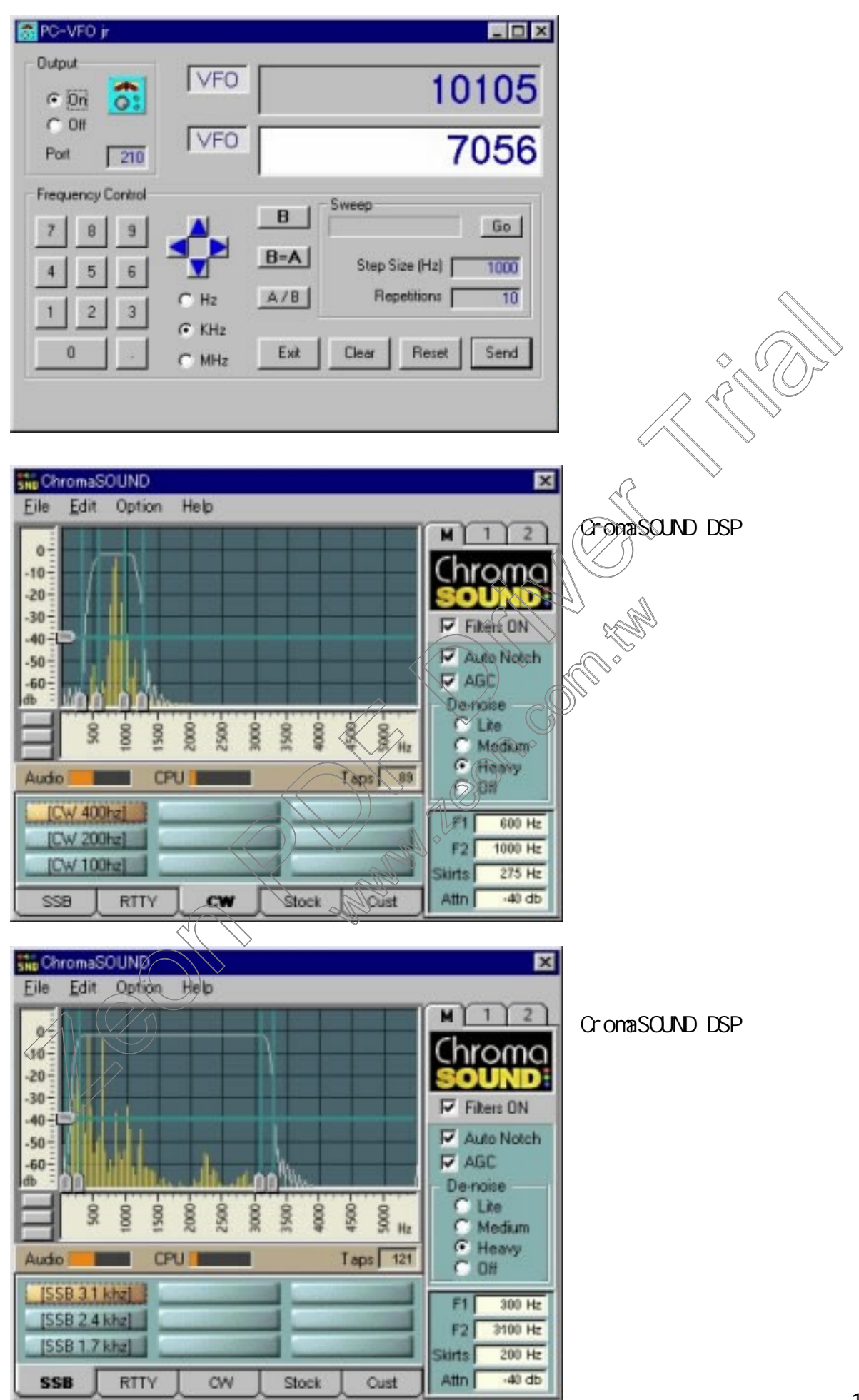

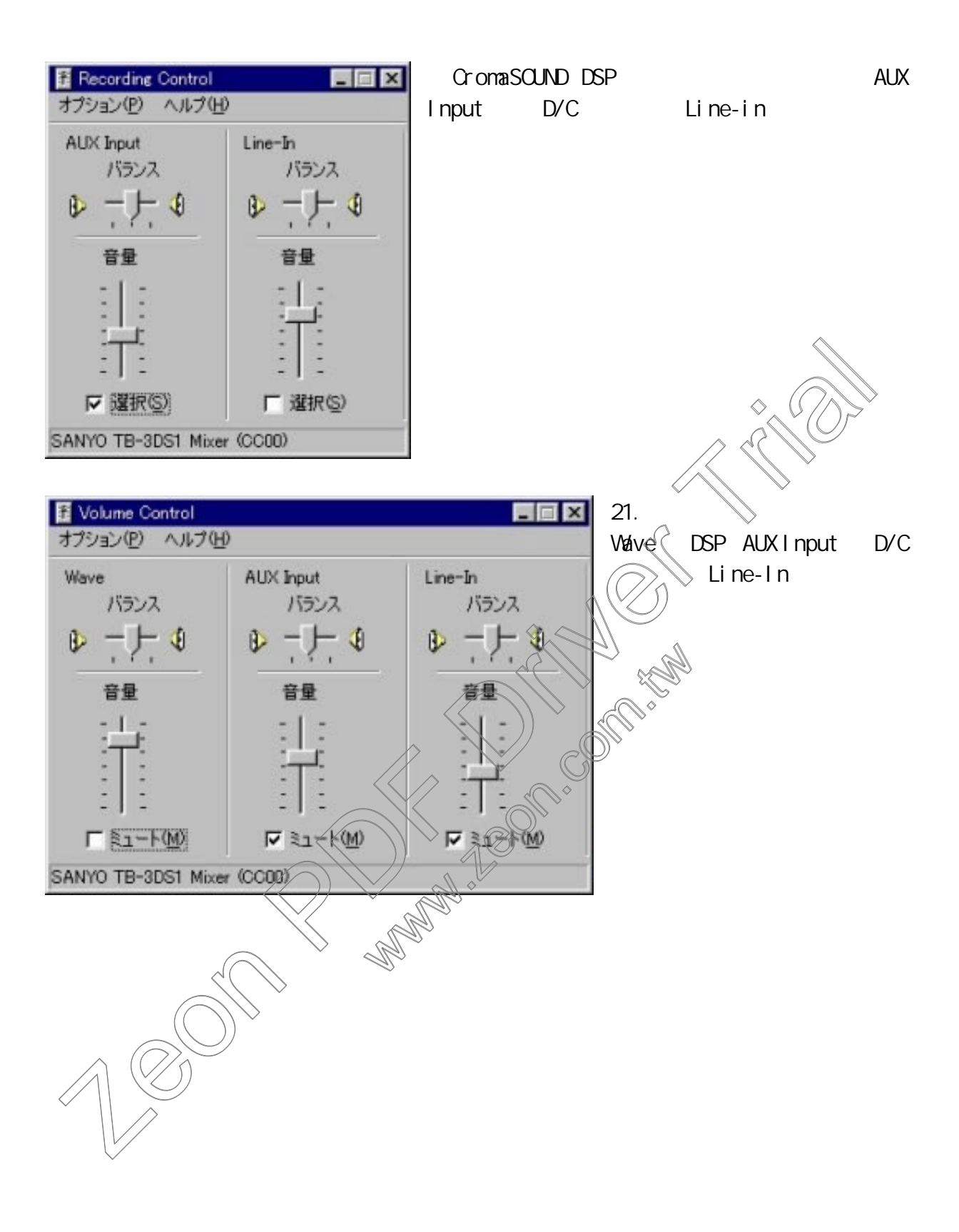